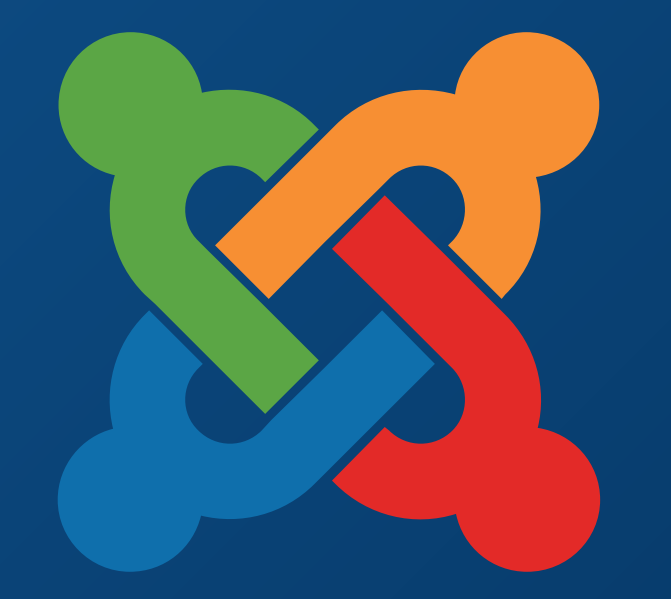

## JoomlaDay **TM FRANCE - 9 et 10 mai 2015**

**NICE** 

**Twitter Hashtag #jd15fr**

organisé par

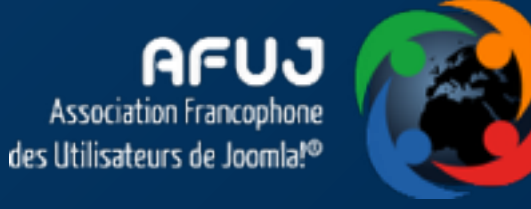

## L'application smartphone connectée à Joomla!

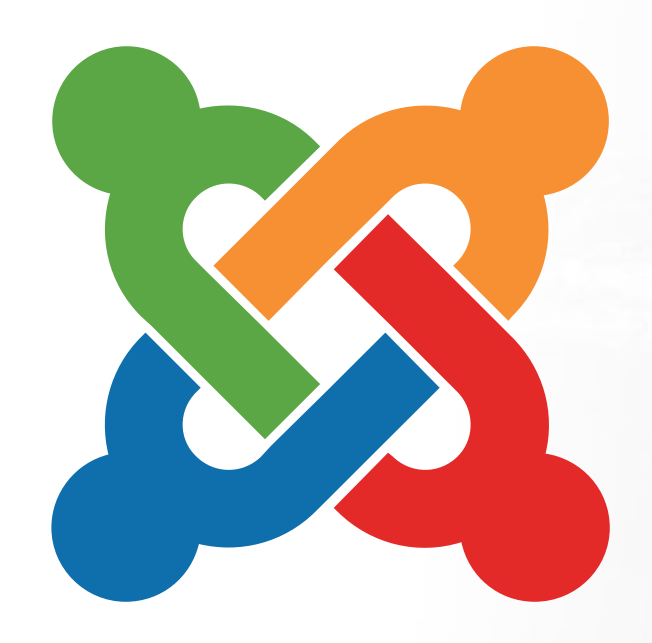

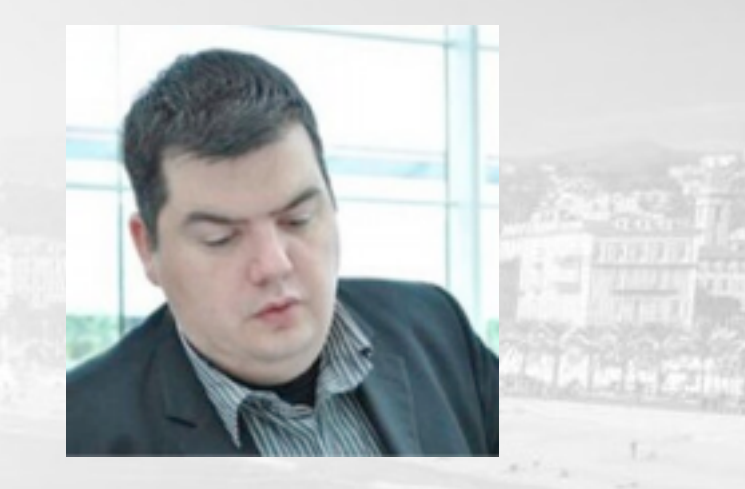

## Par Yann Gomiero

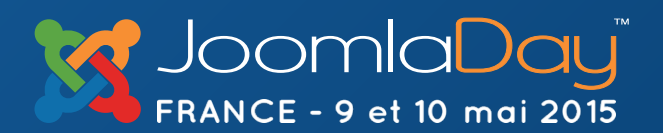

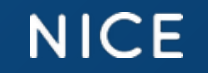

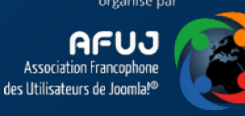

## Usage sur smartphone : 14% pour naviguer / 86% sur Application

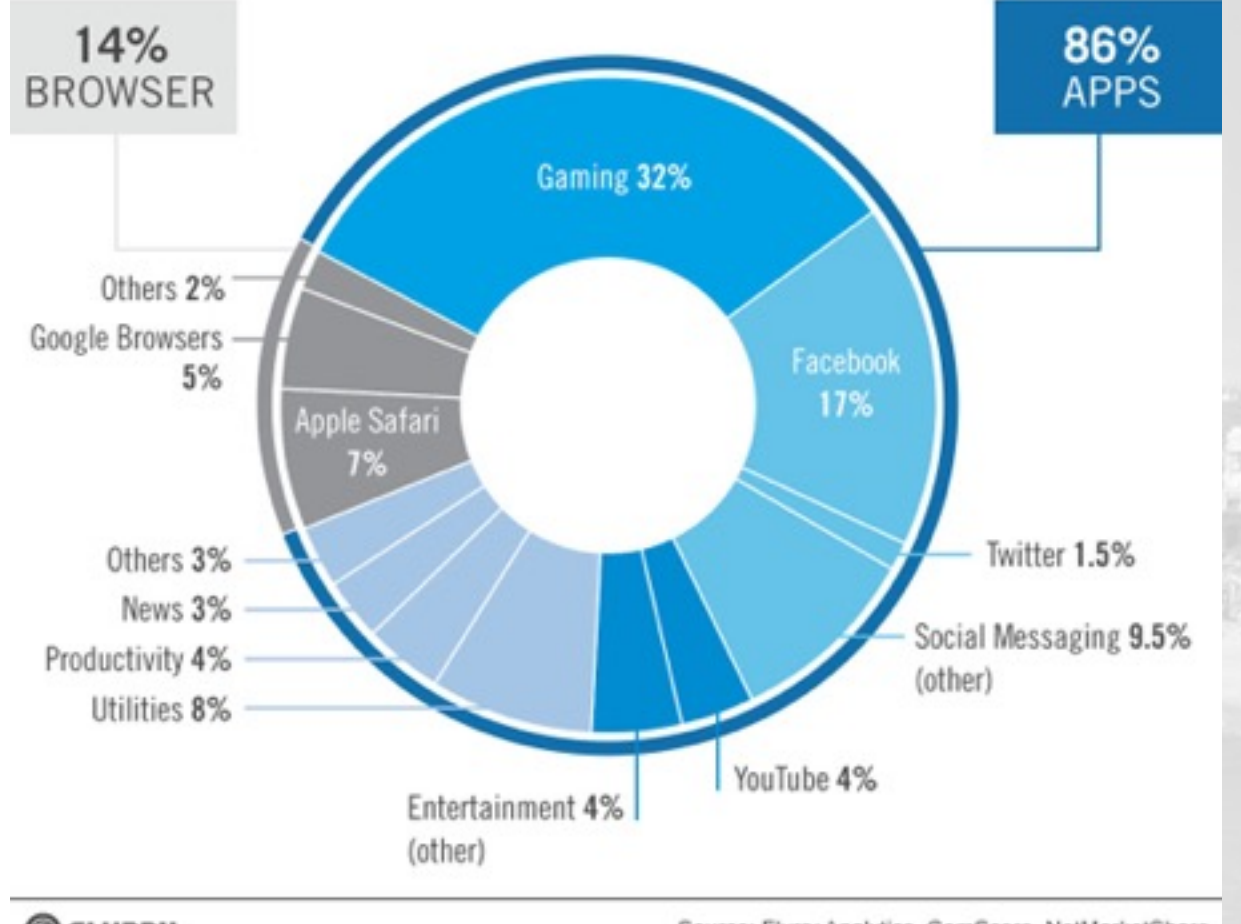

**@FLURRY** 

Source: Flurry Analytics, ComScore, NetMarketShare

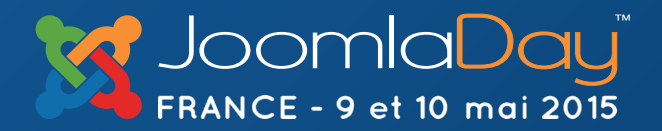

**NICE** 

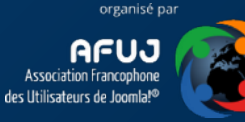

Présentation / Pourquoi une application ?

3 types d'application : NATIVE - WEB - HYBRIDE

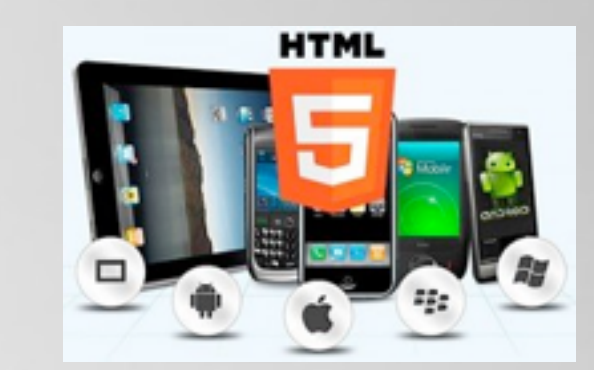

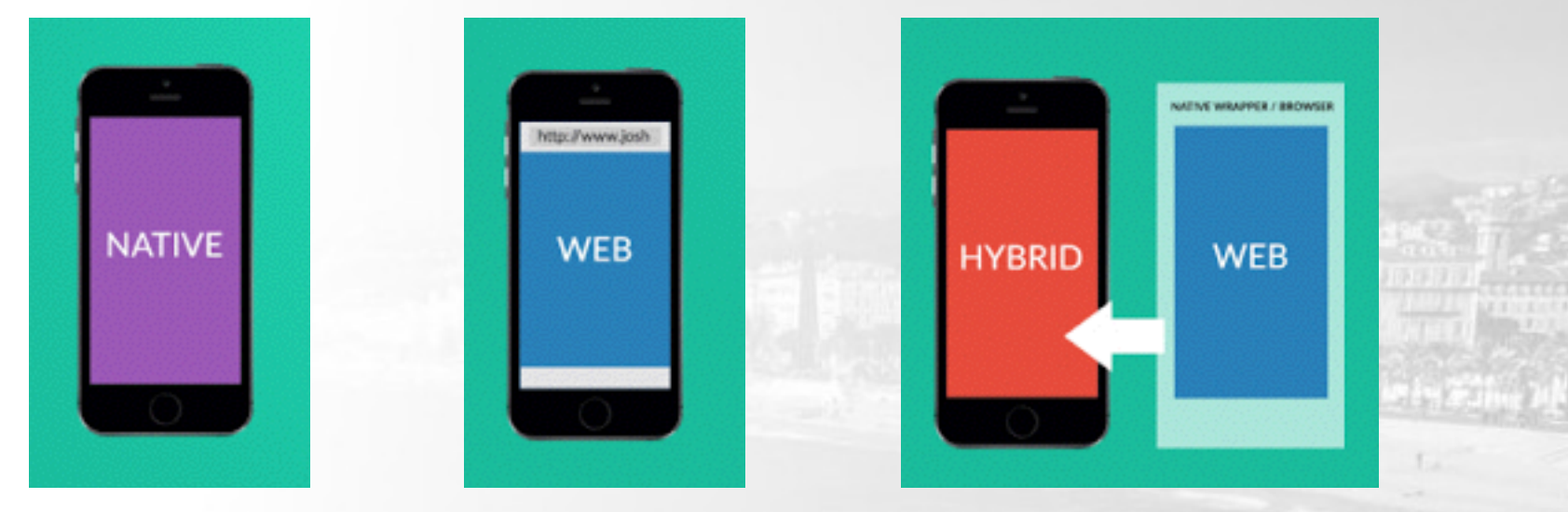

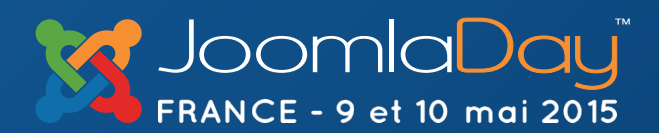

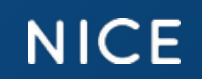

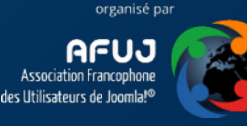

## PhoneGap et Cordova

Apache Cordova ou plus anciennement Apache Callback ou PhoneGap, est un framework open-source développé par la Fondation Apache. Il permet de créer des applications pour différentes plateformes (Android, Firefox OS, iOS, Ubuntu, Windows 8...) en HTML, CSS et JavaScript. *source : wikipedia*

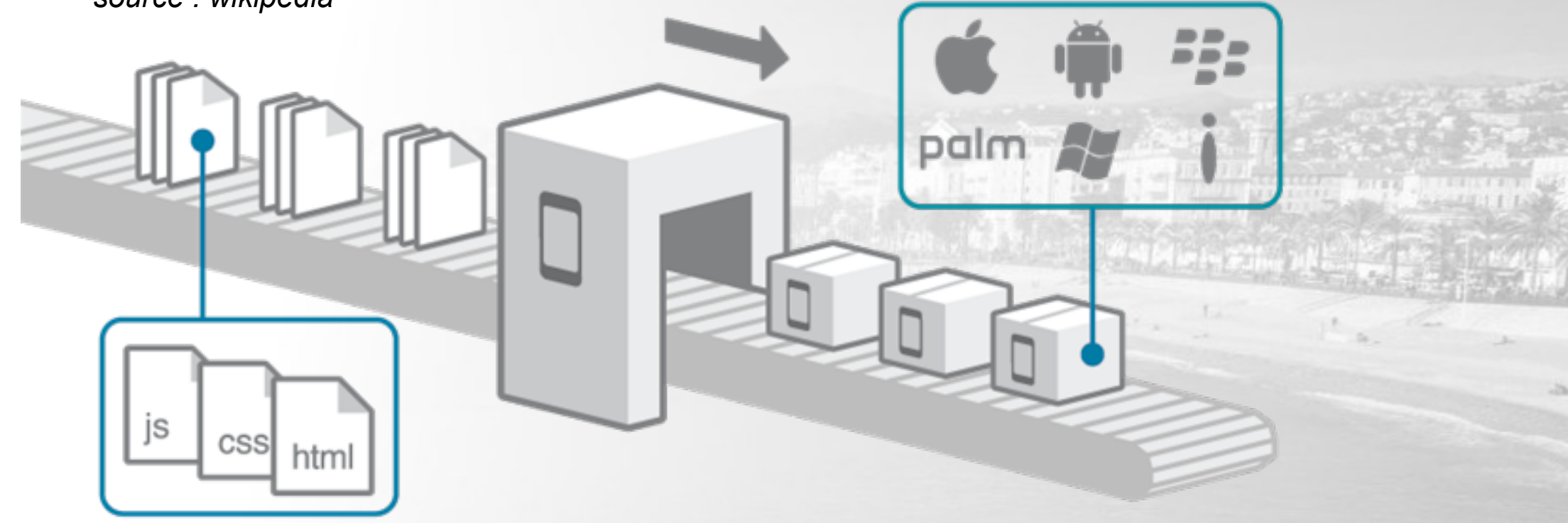

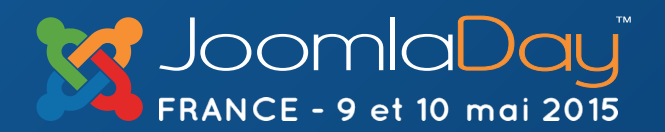

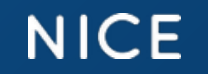

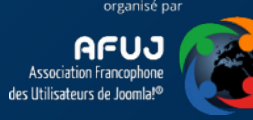

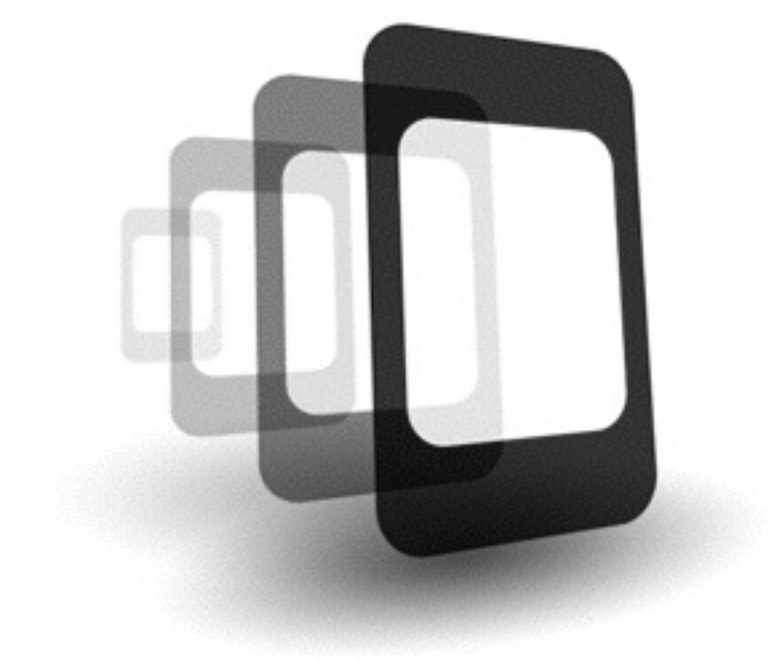

## qp G hone  $\cap$

HTML5

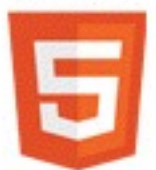

Accelerometer Camera Capture Compass File

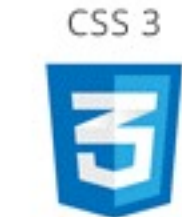

Connection Contacts Device Events

JavaScript

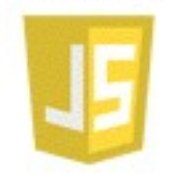

Geolocation Media Notification Storage

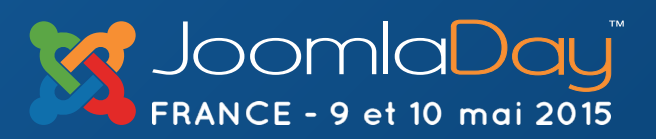

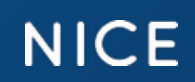

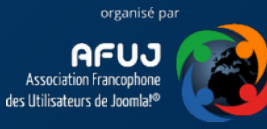

Installation des pre-requis

node®

<https://nodejs.org/>

Pour ANDROID Android SDK & « ant build tool »

Pour IOS (Iphone, ipad...) Un mac ! et une licence développeur

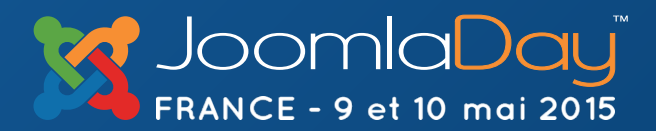

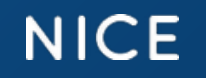

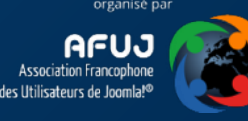

## Création d'une application en 2 lignes de commande

cordova create dossier com.votreappli.nom Nomapplication && cd dossier

cordova platform add ios android

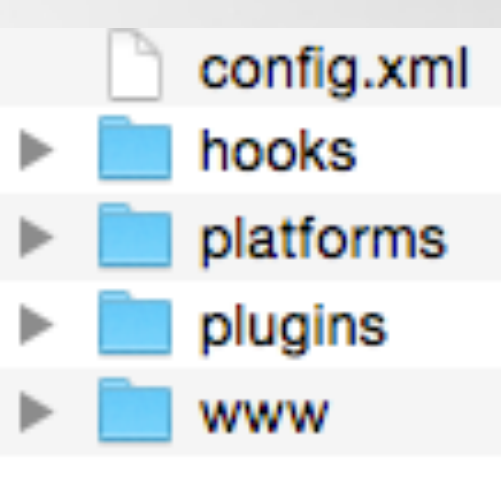

## Tester en émulation (déconseillé)

cordova emulate

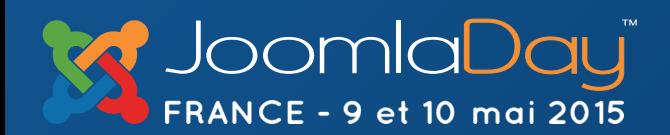

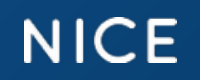

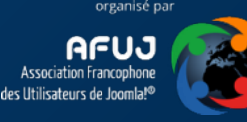

## Générer l'application Android non signé

cordova build android --release

## ou Tester via l'application cordova (android ou iOS )

**NICE** 

cordova serve

lioomlablog - node - 80×24 Last login: Sun May 10 05:30:09 on ttys000 MacBook-Pro-de-Yann:~ yann\$ cd desktop MacBook-Pro-de-Yann:desktop yann\$ cd exemple MacBook-Pro-de-Yann:exemple yann\$ cd joomlablog MacBook-Pro-de-Yann:joomlablog yann\$ cordova serve Static file server running on port 8000 (i.e. http://localhost:8000)  $CTRL + C$  to shut down

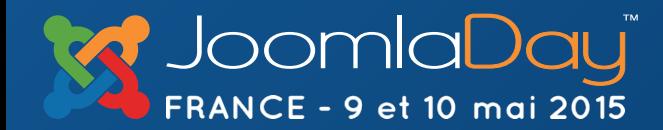

## Générer l'application via **[build.phonegap.com](http://build.phonegap.com)**

**NICE** 

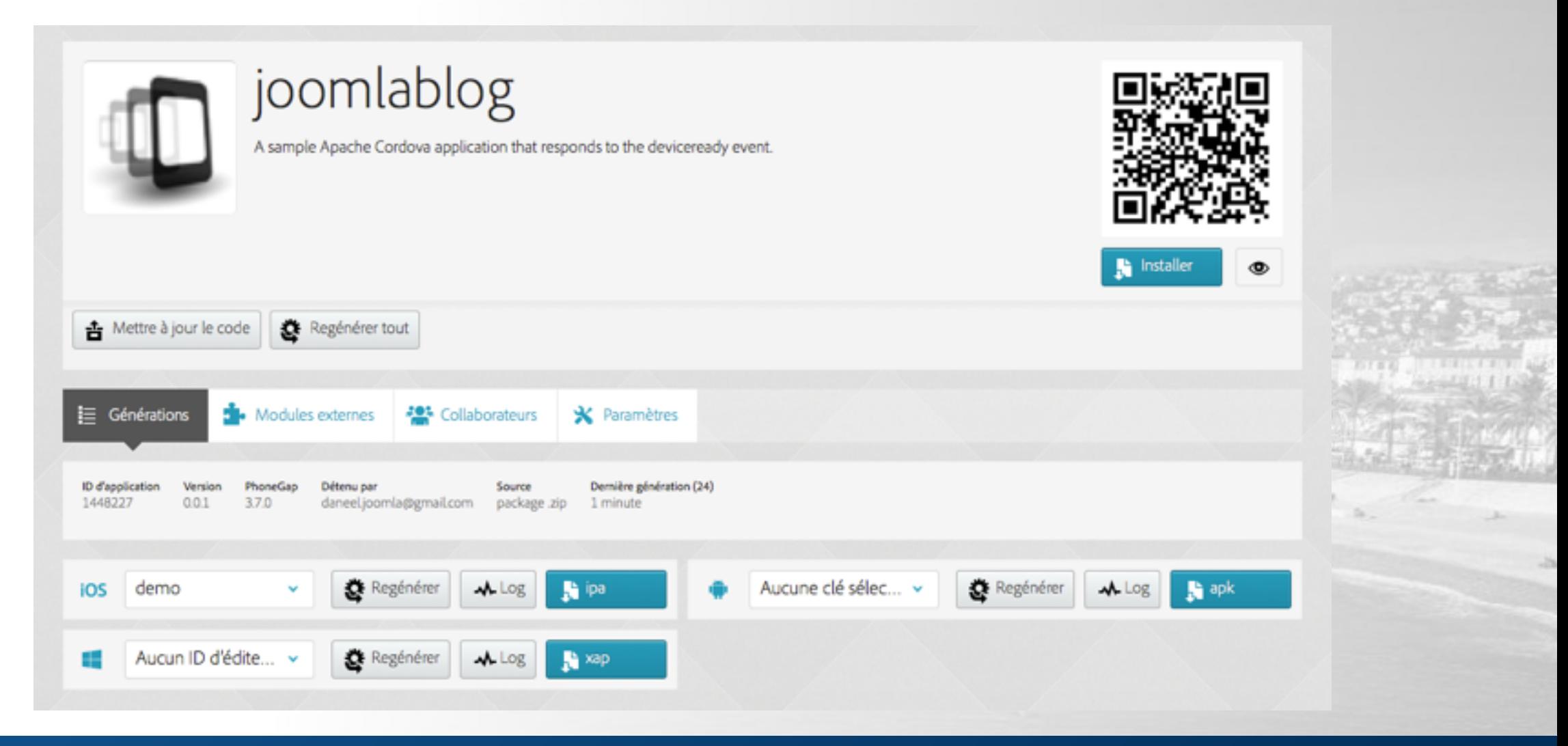

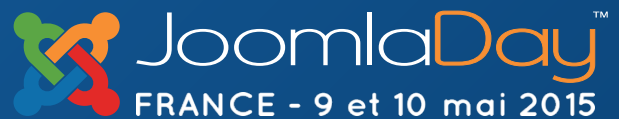

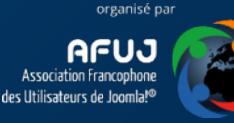

## Installation directe sur smartphone et tablette

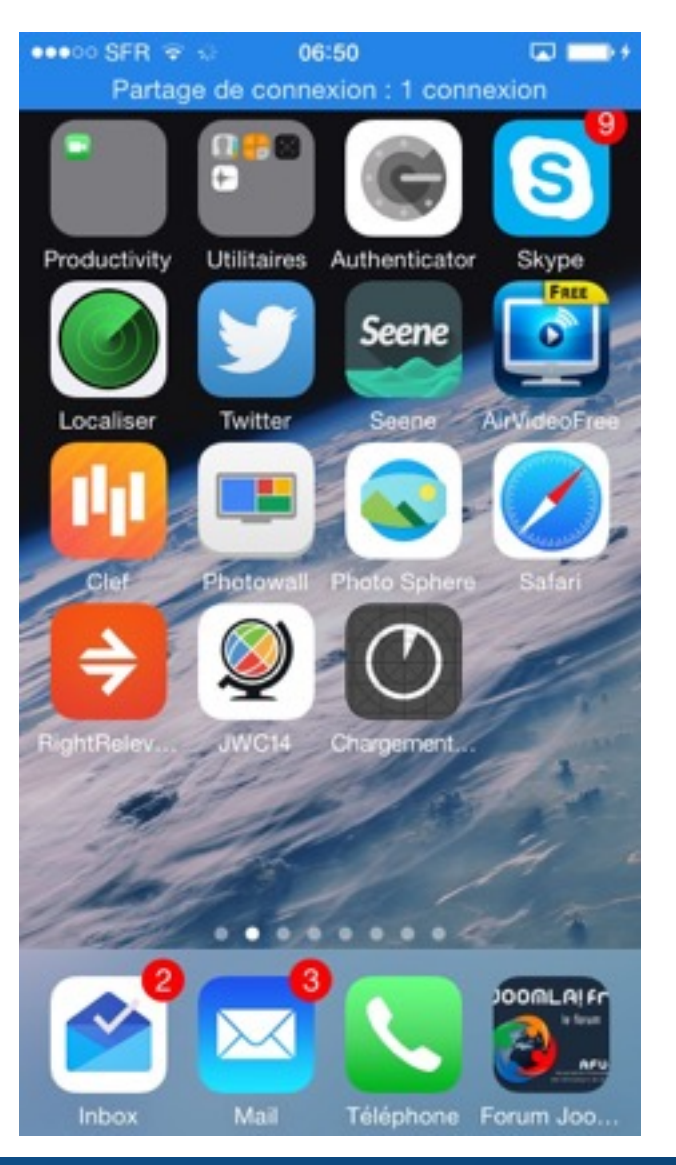

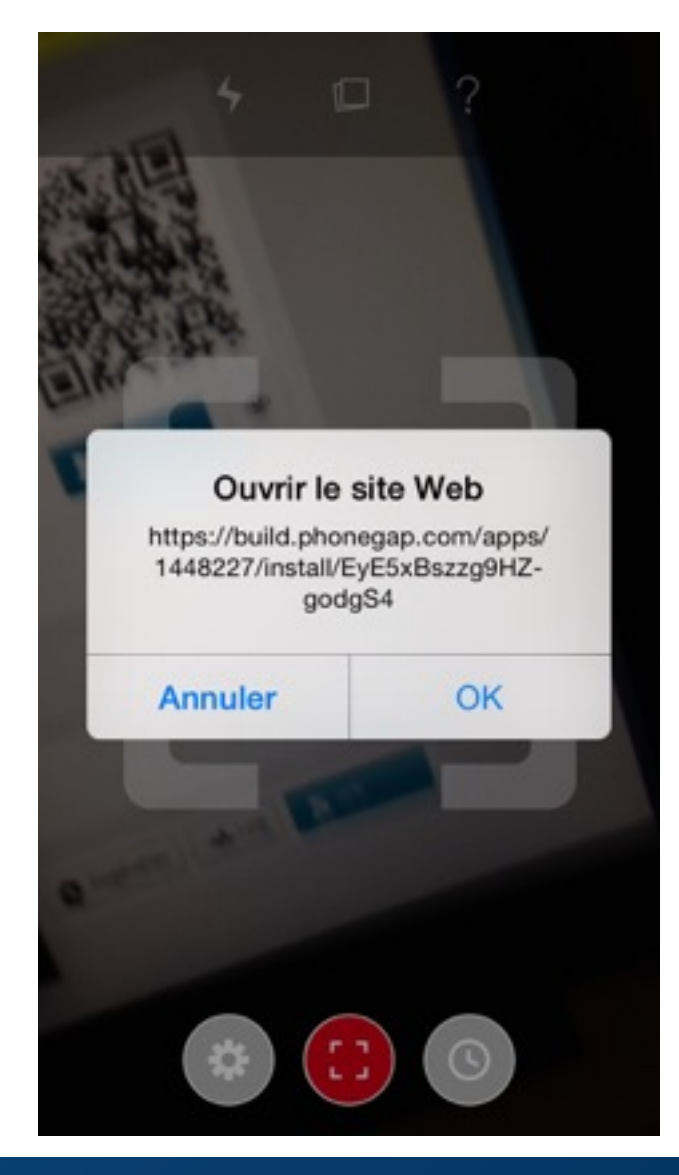

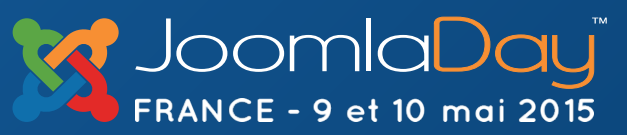

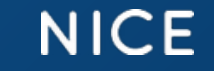

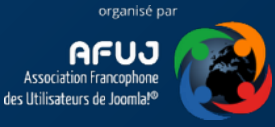

Joomla API for mobile apps : hoicoiapi

## **https://github.com/jibon57/Joomla\_API**

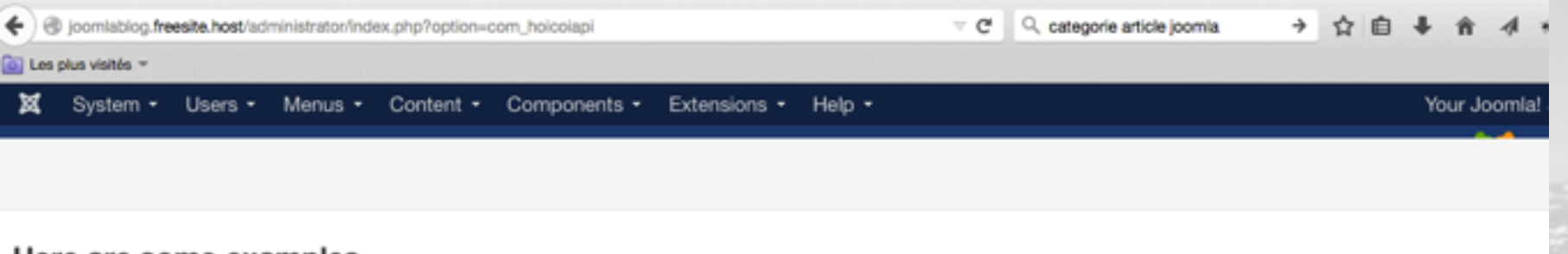

#### Here are some examples

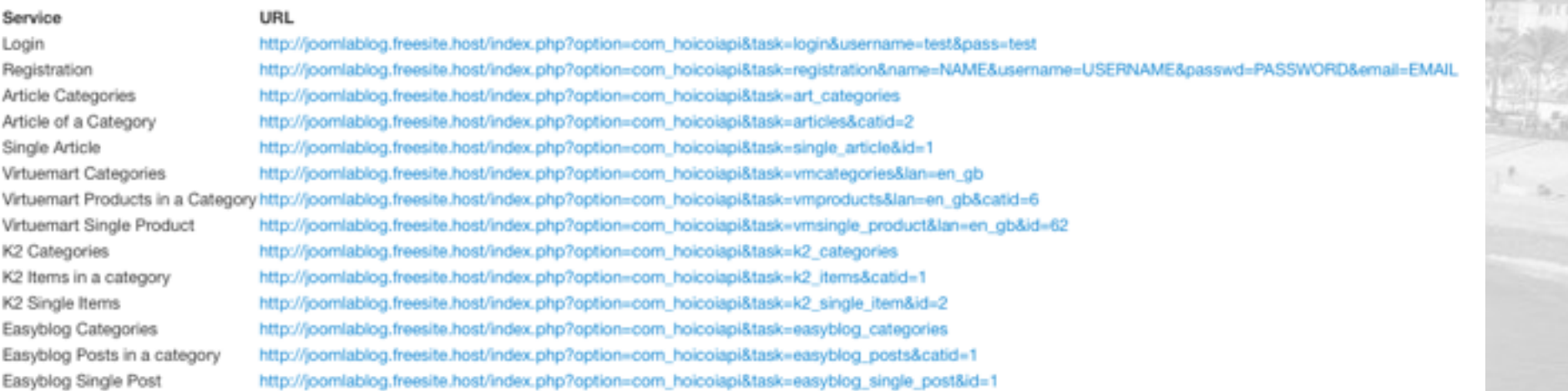

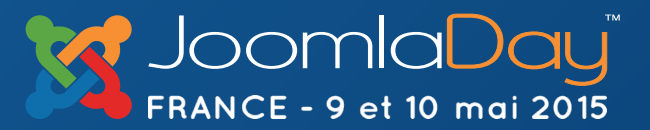

**NICE** 

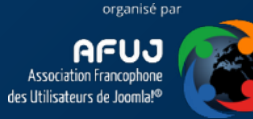

#### Joomla API for mobile apps : hoicoiapi

#### Exemple liste d'articles d'une catégorie au format JSON

#### http://joomlablog.freesite.host/index.php?option=com\_hoicoiapi&task=articles&catid=2

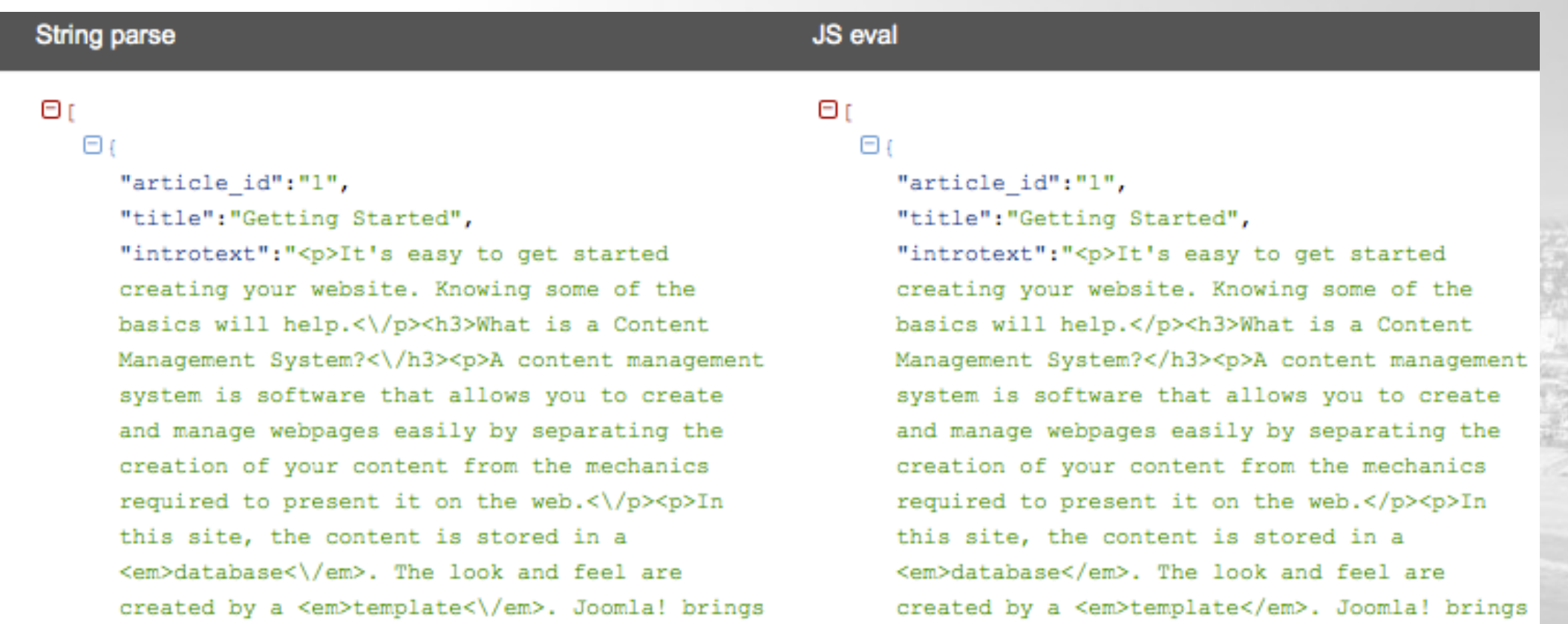

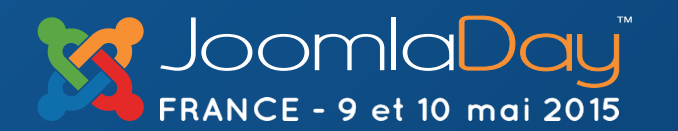

### **NICE**

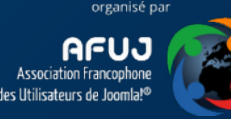

#### Joomla API for mobile apps : hoicoiapi vers application

Copier le contenu de l'archive www dans votre application editer le fichier js pour insérer votre lien de site puis générer l'application

Exemple fourni en code source Application important article de Joomla d'une catégorie http://joomlablog.freesite.host/

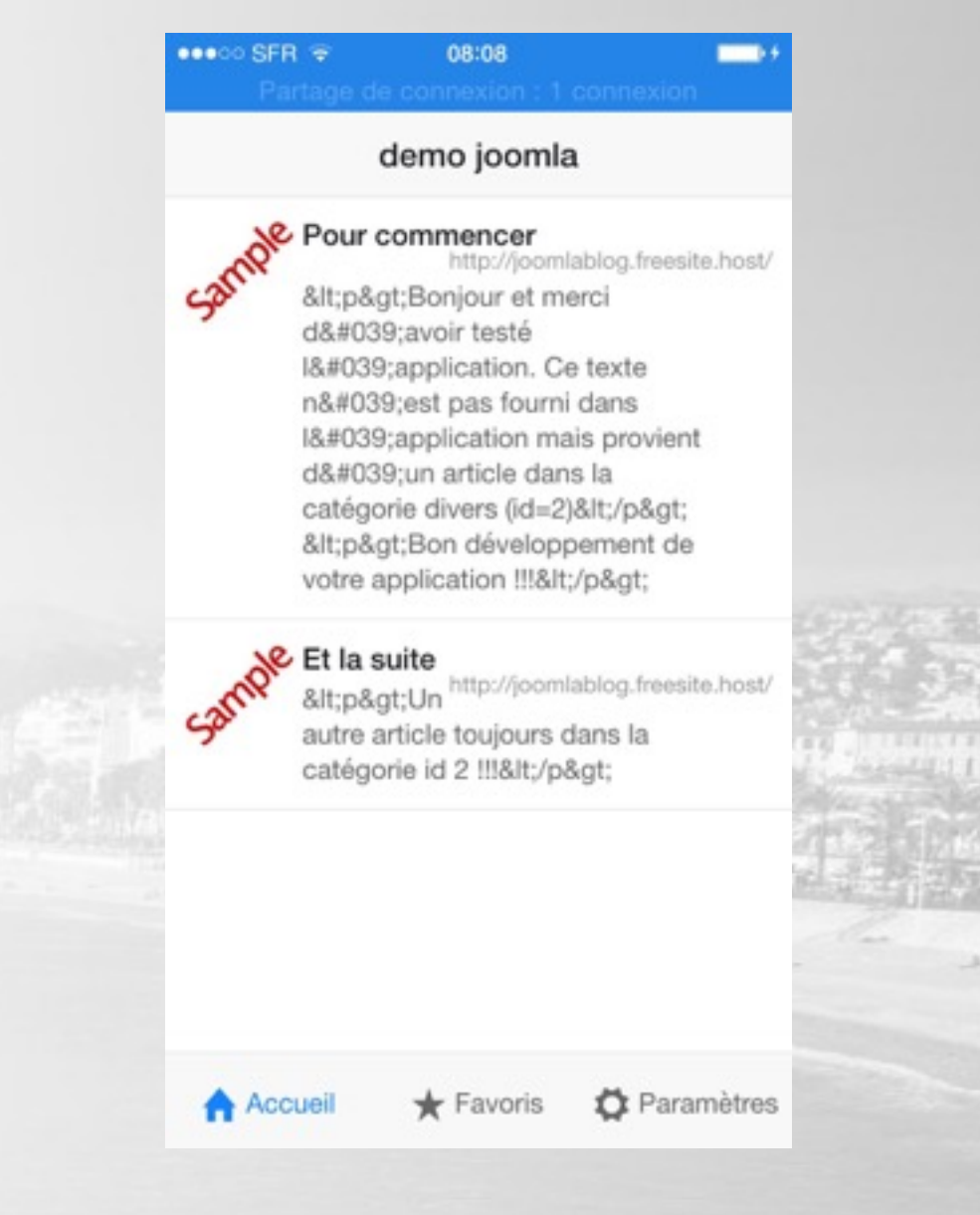

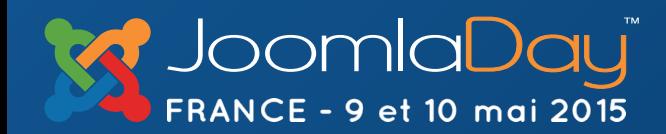

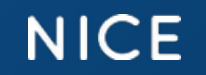

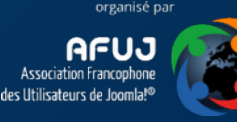

#### NOTIFICATION **PUSHWOOSH pour Phonegap**

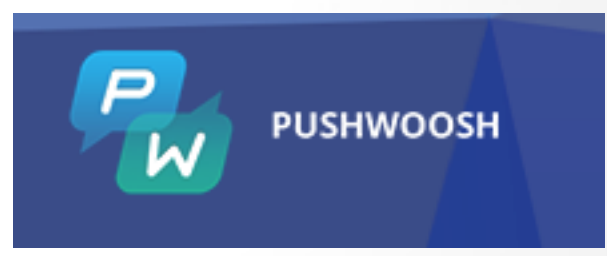

Gratuit pour 1,000,000 devices et 5 applications

phonegap plugin add<https://github.com/Pushwoosh/pushwoosh-phonegap-3.0-plugin.git>

ajouter dans le fichier config.xml : <access origin="\*.pushwoosh.com" />

Plus d'infos et exemple (sample) : <http://url.afuj.fr/pushwoosh>

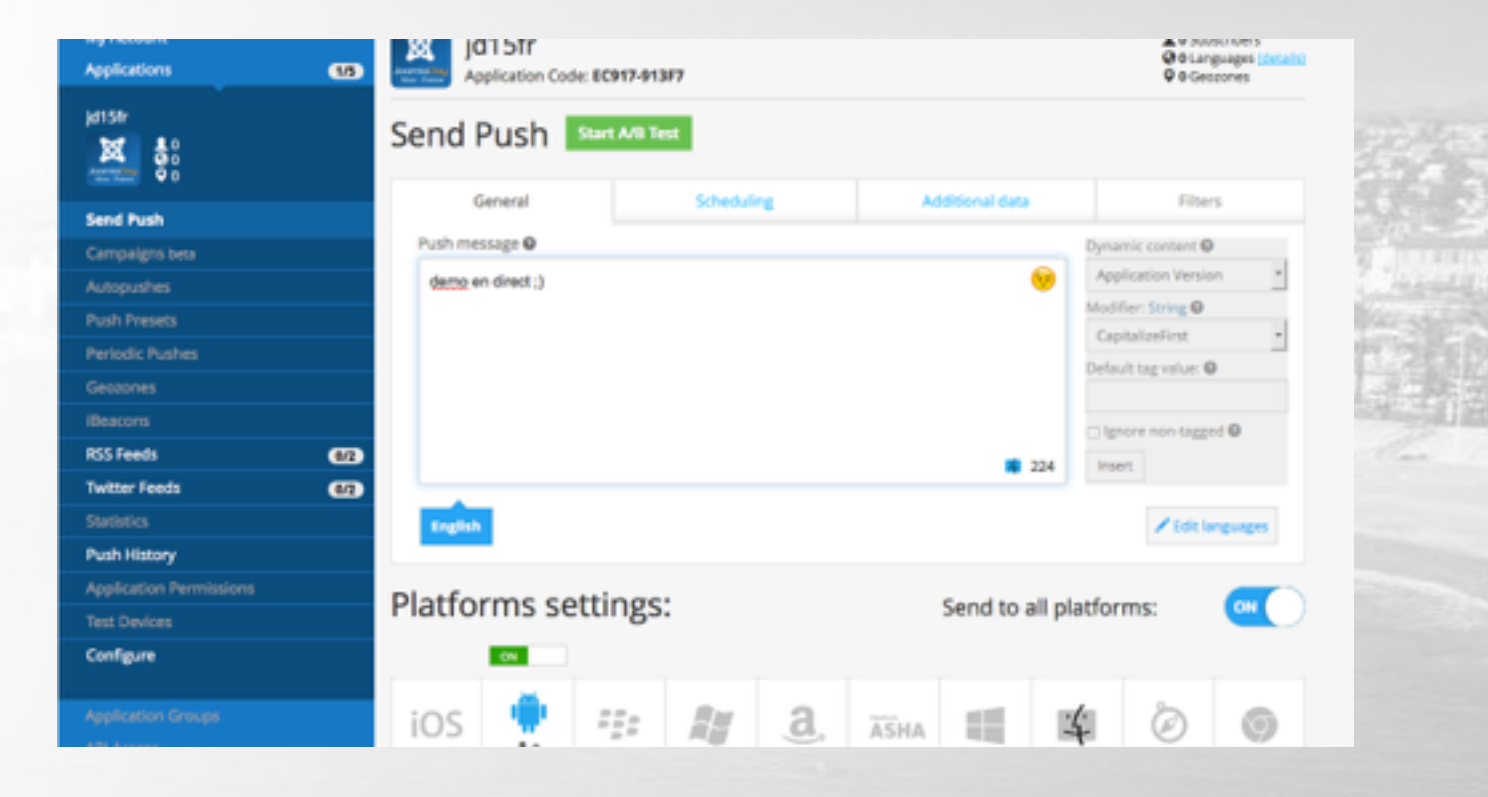

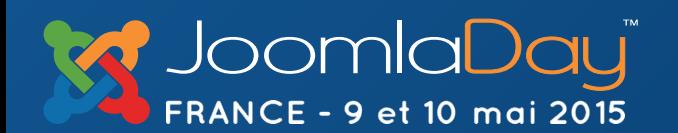

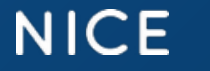

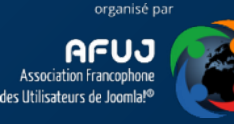

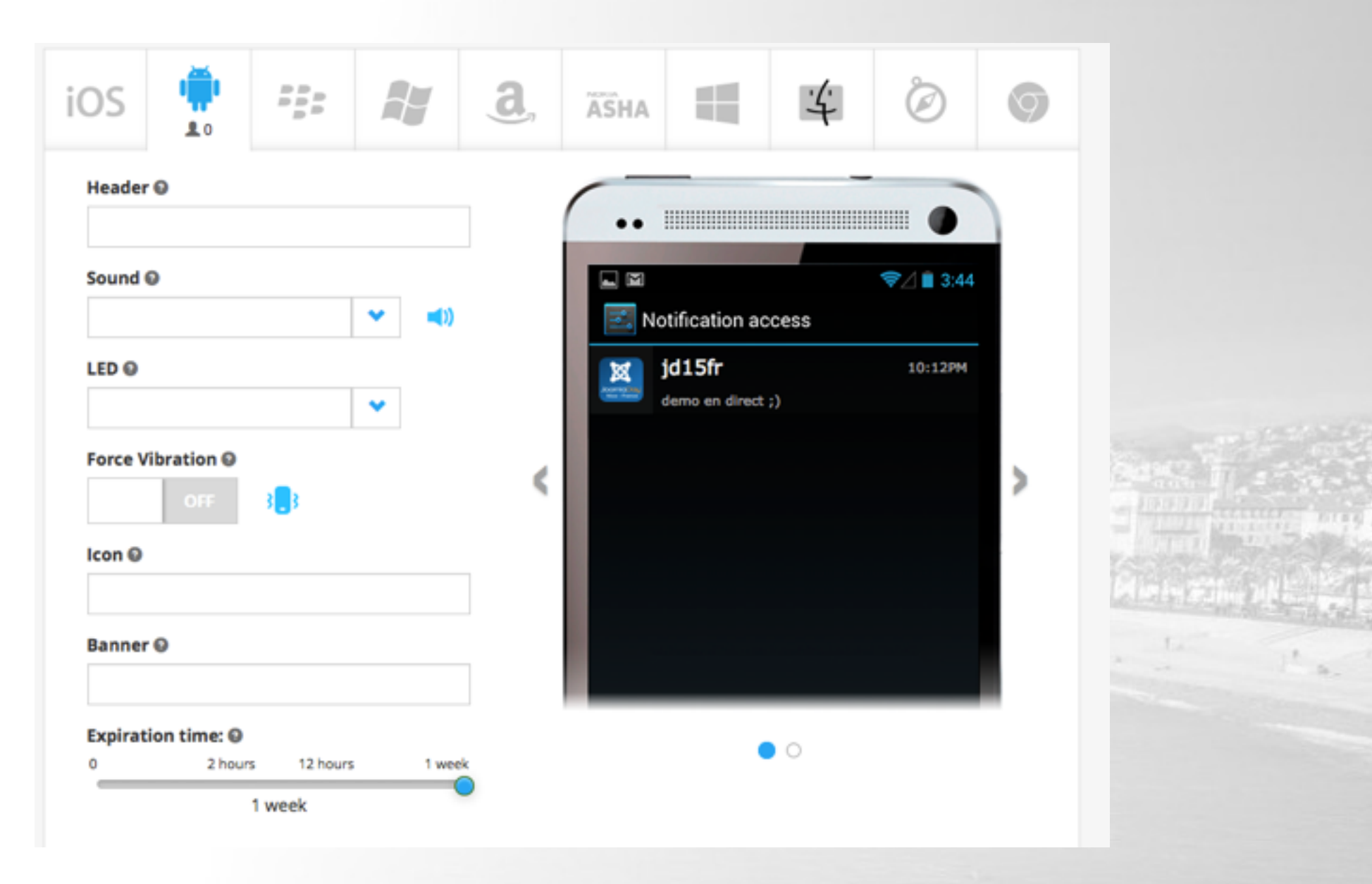

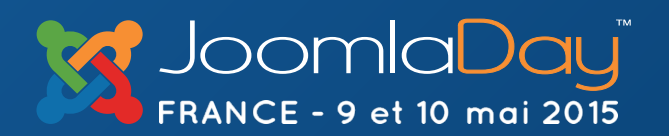

**NICE** 

**Twitter Hashtag #jd15fr**

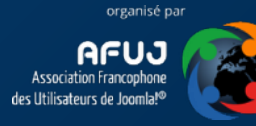

 $1.2441111111$ 

i.

Autre plugin API, Autres fonctionnalités

<http://plugreg.com/plugins>

GoogleMap

Vibration & orientation

Générateur SMS

Partage réseau sociaux

Reconnaissance vocale

Gestion de la publicité

Réalité augmentée

Kit Santé

Apple Watch

… cordova plugin add

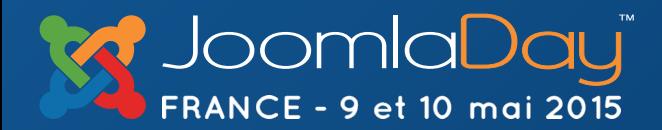

**NICE** 

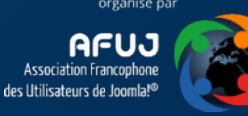

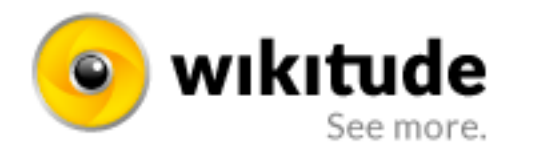

#### **PRODUCTS-DEVELOPER-PARTNER PRICING DEMOS-**

high rise church steeples as

seen before World War II.

## Adding a 3rd dimension with **visual SLAM**

3D recognition & tracking

Coming soon

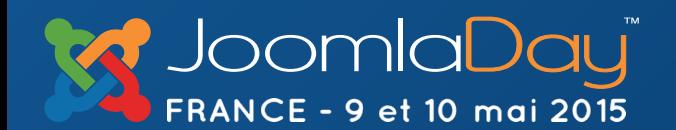

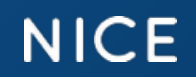

0000000

n a ala a ala a a

000000

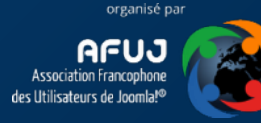

## Idées de création d'application

Catalogue E-commerce en application,

Blog,

Annuaire, agenda,

monitoring (avec push) Alertes de sécurité …

… exemple : pushbullet.com

**Pushbullet**  $\mathbf{D}$ **APPS BLOG API CHANNELS GET STARTED** Sign In **Pushbullet connects** your devices, making them feel like one. **Paint Objectives** Sign up with Google **Experience**<br>
Lamphus 11:007  $\circ$ Sign up with Facebook iOS Firefox Android Chrome Safari Opera **Windows** Mac

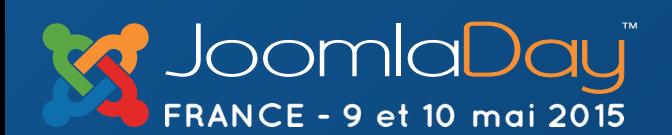

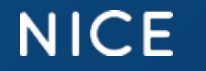

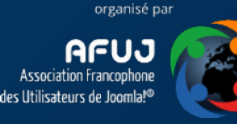

## Idées d'applications : Annuaire d'extensions

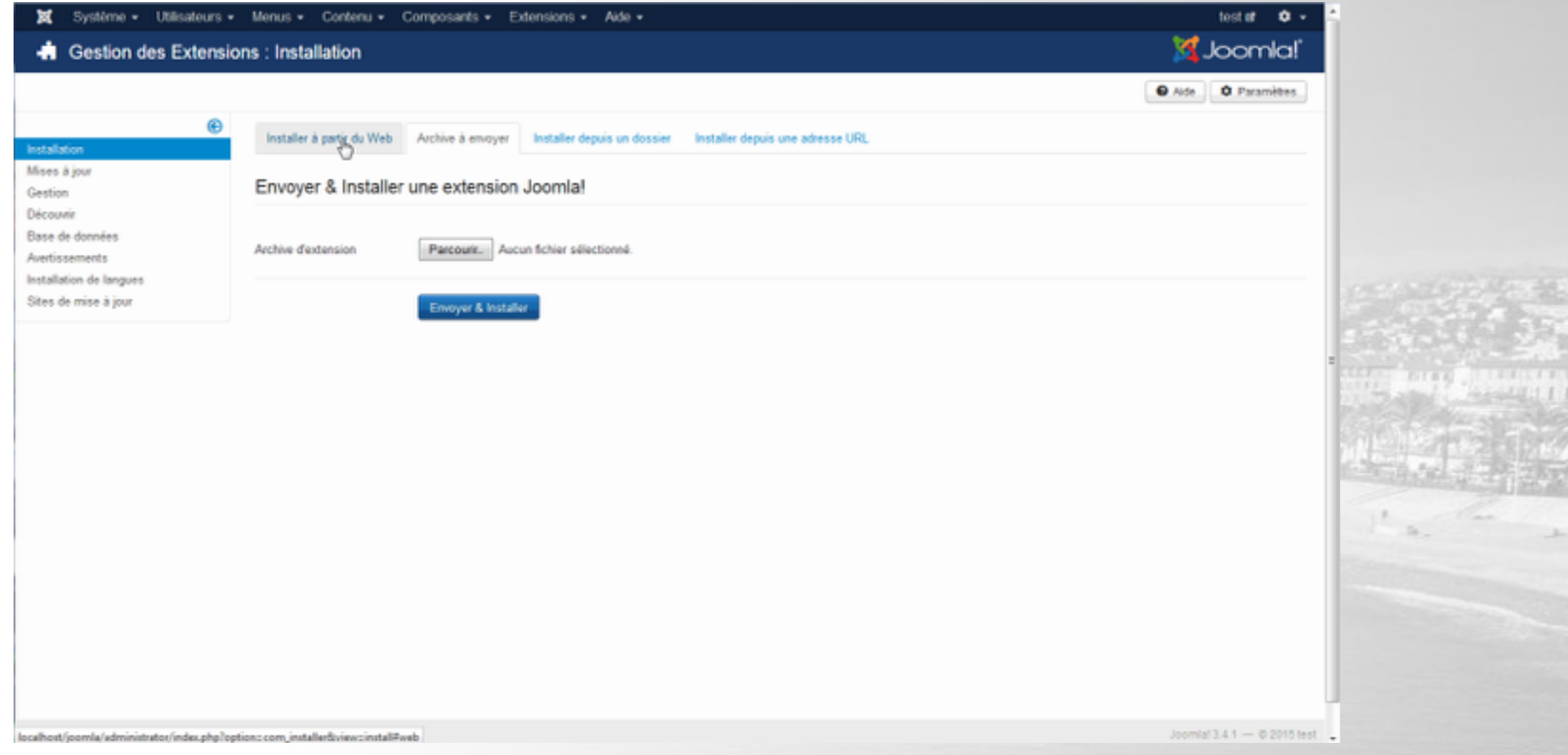

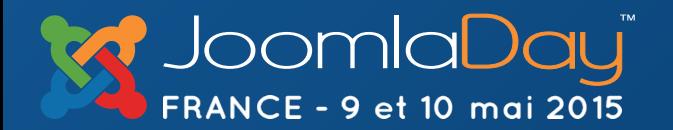

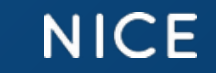

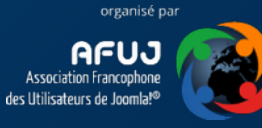

## Le futur du développement d'application ?

Æ

réalisé avec [famo.us](http://famo.us) de Newcomb **Firebase + Famo.us** 

# Firefeed

https://firefeed.io/

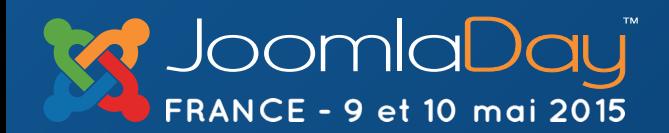

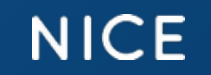

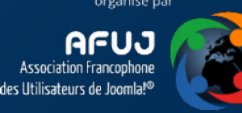

## Le futur du développement d'application ?

réalisé avec [famo.us](http://famo.us) de Newcomb <http://disrupt.famo.us/periodic402/>

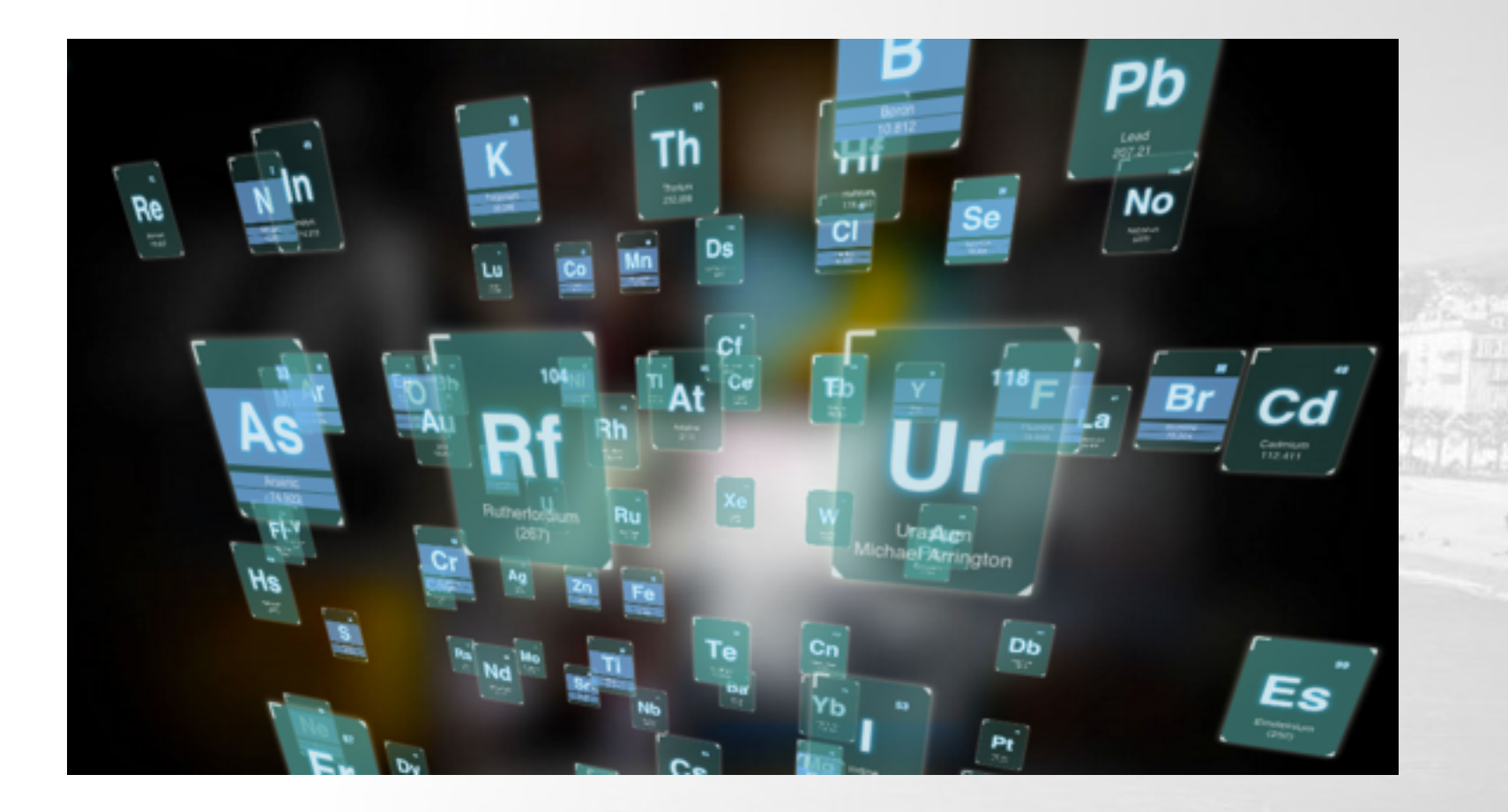

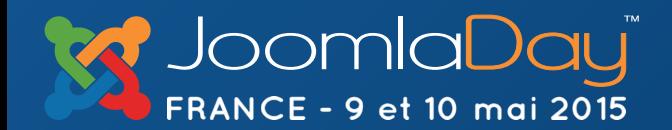

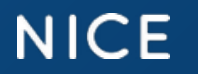

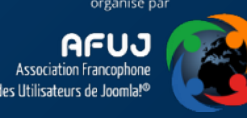

# DES QUESTIONS?

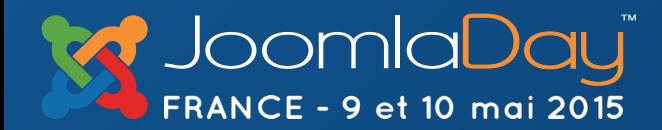

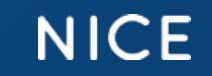

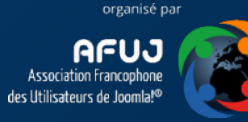

# MERCI !

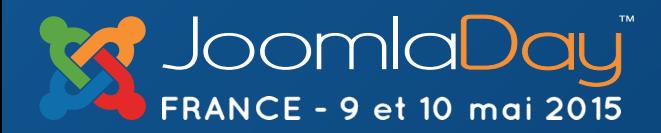

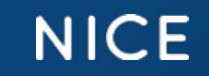

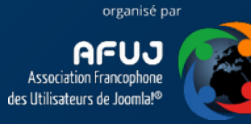